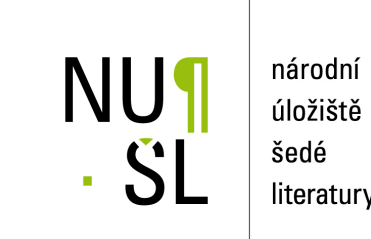

úložiště literatury

**Vufind 2.0** Kolátor, Jan 2015 Dostupný z <http://www.nusl.cz/ntk/nusl-200918>

Dílo je chráněno podle autorského zákona č. 121/2000 Sb. Licence Creative Commons Uvedte původ-Neužívejte komerčně-Zachovejte licenci 4.0

Tento dokument byl stažen z Národního úložiště šedé literatury (NUŠL).

Datum stažení: 27.04.2024

Další dokumenty můžete najít prostřednictvím vyhledávacího rozhraní [nusl.cz](http://www.nusl.cz) .

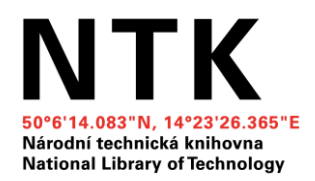

# **Vufind 2.0 : Příklad využití OS v knihovnách**

Mgr. Jan Kolátor

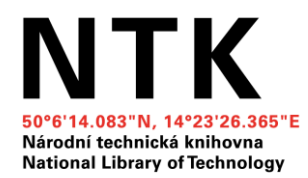

#### **- Co je to Vufind?**

**- Proč je to Open Source? (GNU GPL, Richard Stallman) hlavní myšlenky – volně studovat zdrojový kód, volně sdílet software s jinými uživateli, upravovat chování programu, volně zveřejňovat uvedené verze programu** 

**- Jaké jsou výhody prakticky?** 

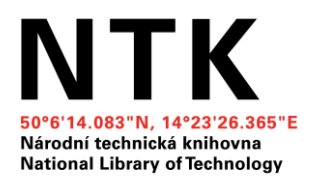

#### **GitHub**

- **- Celý projekt vyvíjen pomocí verzovacích nástrojů a sdílení kódu,**
- **- následuje zpětné propagování změn kódu do hlavní vývojové větve**
- **- příklady: <https://github.com/moravianlibrary/VuFind> a <https://github.com/techlib>**

**kdy MZK přínos v tvorbě konektoru na Aleph a optimalizace rychlosti vyhledávání a NTK překlad do češtiny a napojení externích nástrojů** 

**jako**

**třeba "lokátor" - mapa fondu** 

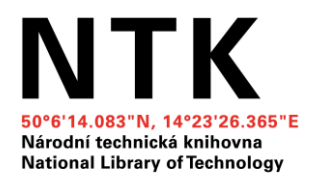

#### **Historie**

- **- Villanova University v Pensylvánii v červenci roku 2010 vznikla beta verze**
- **- rok 2013 zcela přepsána aplikace a Realease verze 2.0**
- **- současnost Realease 2.5 – 9/28/2015**

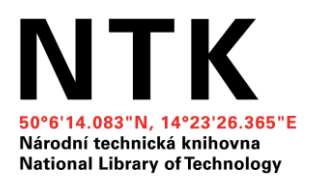

#### Architektura

**- Jádro pro vyhledávání je OS Apache Solr, což je platforma pro vyhledávání v textu, včetně [fasetového vyhledávání,](https://cs.wikipedia.org/w/index.php?title=Fasetov%C3%A9_vyhled%C3%A1v%C3%A1n%C3%AD&action=edit&redlink=1) distribuovaného vyhledávání a vyhledávání v dokumentech typu [PDF](https://cs.wikipedia.org/wiki/Portable_Document_Format) nebo [ODT](https://cs.wikipedia.org/wiki/Open_Document_Format). Jedná se o svobodný software dostupný pod licencí Apache [License](https://cs.wikipedia.org/wiki/Apache_License), který je napsaný v [Javě](https://cs.wikipedia.org/wiki/Java_(programovac%C3%AD_jazyk)) a vyvíjený v rámci projektu [Lucene](https://cs.wikipedia.org/w/index.php?title=Lucene&action=edit&redlink=1) nadace Apache Software Foundation.** 

**- PHP [PEAR](https://cs.wikipedia.org/wiki/PEAR) - PHP Extension and Application Repository) v [informatice](https://cs.wikipedia.org/wiki/Informatika) je [repozitář](https://cs.wikipedia.org/wiki/Repozit%C3%A1%C5%99) kódu pro [PHP.](https://cs.wikipedia.org/wiki/PHP) Stig [S. Bakken](https://cs.wikipedia.org/w/index.php?title=Stig_S._Bakken&action=edit&redlink=1) založil PEAR projekt v roce [1999](https://cs.wikipedia.org/wiki/1999) na podporu znovupoužití kódu, který provádí běžně** 

**používané funkce. Cílem projektu je poskytnout strukturovanou [knihovnu](https://cs.wikipedia.org/wiki/Knihovna_(programov%C3%A1n%C3%AD)), udržovat systém pro distribuci zdrojového kódu, kód pro správu [balíčků](https://cs.wikipedia.org/wiki/Bal%C3%AD%C4%8Dkovac%C3%AD_syst%C3%A9m) a prosazovat standard [styl zápisu kódu](https://cs.wikipedia.org/wiki/Styl_z%C3%A1pisu_programu).** 

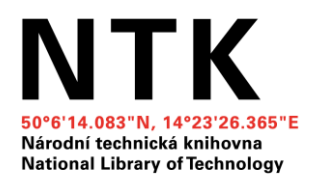

# Hlavní myšlenka: FRO LIBRARIES BY LIBRARIES

**- Vývojářská komunita celosvětová + motivace vyvíjet nové funkcionality/widgety = není jen potřeba vyřešit problém konkrétní knihovny, ale i snaha se zviditelnit.** 

**př. hromadné prodlužování již v roce 2010 přidáno jako funkcionalita a autor se hned pochlubil : <https://www.youtube.com/watch?v=XIOomPo7CV4>**

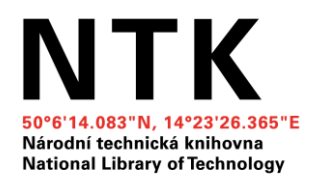

#### Verze 2.0

- **- Nástup v roce 2.0 a proč o ní dnes povídat?**
- **- Co je nového ve verzi 2.0**

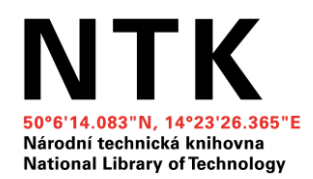

#### Jak to dnes funguje

**- Realeasy na adrese vufind.org s dokumentací jednotlivých nových funkcionalit plus upozornění na možné konflikty ve verzi**

**- Co je nového ve verzi 2.0**

**VuFind 2.0 má předělaný systém na vytváření a řízení vyhledávání v Solru, předělal ho David Maus německý programátor, který řekl, že ve verzi 1.0 je špatně napsaný a tak ho celý přepsal, protože byl "ošklivý a komplikovaný". Je postaveno na ZEND frameworku 2 a jsou používány PHP namespaces a classloader, takže nemůže docházet k chybným načítáním proměnných a chybách v kódu kvůli špatně pojmenovaným třídám atd. Kód je upraven pomocí registrů tak, aby bylo možné vkládat nové funkcionality a skripty nebyly narušeny a dále fungovaly.** 

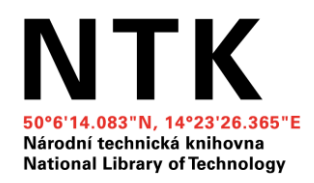

**- Problém s vyhledáváním nad VuFindem 1.0 bylo, že script nad Solrem, který se staral o vyhledávání/rankování/zobrazení výsledků byl psán živelně a každý si ho upravoval tak, aby fungoval správně, kód bobtnal a byl nepřehledný:** 

**- třídy (classes) (jedna část procesu) příklad třídy – překládání dotazu na dotazovací řetězec**

**- události (events)** 

**- parametry (parametrs) - základní funkcionalita Solru je přidávání dotazování na základě PARAMETRů takže jednotlivé třídy/funkce VuFindu do dotazu vkládají parametry a celý ten dotaz je pak poslán na Solar a je vyřešen.** 

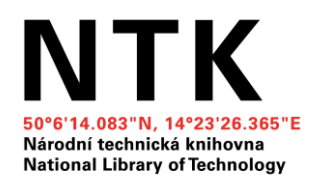

**- Pozadí aplikace (backend) - vyhledávání ve VuFindu je možné celé nastavit pomocí filtrů na různá pole, pomocí vah a skládání dotazu, o položení dotazu se stará http hendler a Solr konektor:** 

**- backendů je mnoho druhů podle toho, o co se starají, pro Solr existuje coursreserves backend, biblio backend (používaný pro většinu hledání), autority backend, website backend a pak jsou ne solrove backendy jako summon, pasport2, worldcat**

**- je již hotový i backend pro Primo**

**- jednotlivé digitalní sbírky se připojují pomoci exportu nebo přímo jako třeba repozitář Fedora, který je příkladovým repozitářem pro spolupráci s VuFindem.** 

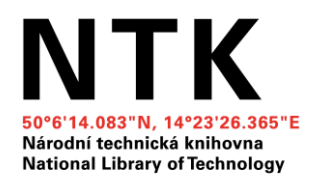

#### Pokládání dotazu

**- Výsledkem dotazu je vždy kolekce záznamů, ať již jde o dotaz, kde je více výsledků nebo podrobnější dotaz na jeden záznam (zde je to kolekce o jednom záznamu) .** 

**- Výsledek dotazu jde nyní zcela upravit novým druhem facet jako jsou NOT a OR facety, příkladem mohou být i virtuální facety, které nejsou v původním zdroji, ale jsou vytvářeny backendem.** 

**Kupříkladu Summon má v databázi mnoho novinových článků, proto má v sobě možnost zahrnout do výsledů tyto noviny.**

**Vufind má možnost nastavit, aby se noviny do vyhledání nezahrnuly.** 

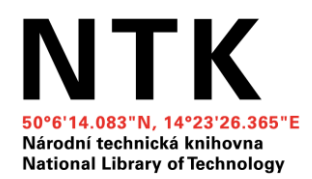

#### Zobrazení výsledků

**- VuFind má konfigurovatelná témata, kupříkladu pro mobilní zařízeni jde zobrazit jiné téma než pro PC, i když díky responzivnímu designu je to skoro zbytečné.**

**- Jde ovládat spouštění určitých témat na základě různých parametrů. Dají se tak řešit projekty a specifické zobrazovací zařízení.** 

**- Responsibilita - bootstrap front end framework pro mobilní zařízení, další věc co pomáhá je speciální font, který jde lépe použít na mobilních zařízeních, dále ikony použité takové, aby jim šla měnit velikost stejně tak kupříkladu obálky, jež mají být ve třech velikostech(large/medium/small) atd. Při zmenšování jsou nastaveny asi 4 "snap" velikosti, kde dojde k přeskládáni obrazovky.**

**[http://vufind.techlib.cz](http://vufind.techlib.cz/)**

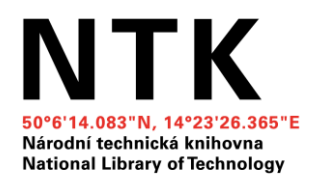

### Funkcionality výsledků

- **- našeptávání vylepšené i nad jinými rejstříky (nejvíc využívané knihovníky ISBN 07506...)**
- **- ranking pomocí vah zcela nastavitelný knihovnou**
- **- facety na základě definovaných polí (velmi pomáhá čistění dat!)**
- **- nastavitelné narrow search (např. zobraz jen první vydání..)**

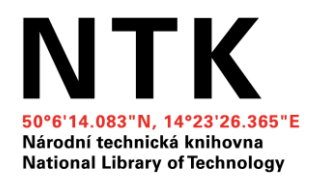

# Dynamicky generované obálky

- **- přebírání z serveru NTK (vlastní skenování)**
- **- přebírání z obalkyknih.cz**
- **- přebírání z dalších zdrojů (Amazon, Google Books, atd.)**

**vše se ukládá v Temp souboru na VuFind serveru, stejně je možné pracovat s obsahy atd.** 

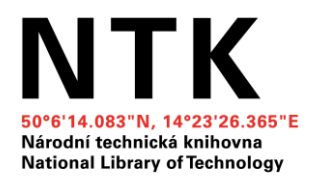

## Napojování přidané hodnoty třetích stran

- **- Moderní ve všech systémech**
- **- třeba recenze z amazonu: <http://vufind-org.github.io/vufind/images/ss5.jpg>**
- **- wikipedii u autoru: <http://vufind-org.github.io/vufind/images/ss6.jpg>**
- **- citace – CitacePRO: <https://vufind.techlib.cz/Record/000308008>**

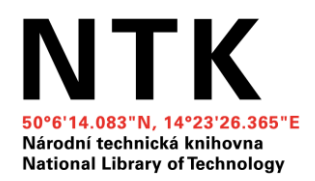

# Web 2.0

- **- Přidávání TAGů (institucionálně proč?)**
- **- Struktura pevně definována a je možnost přecházet v různých úrovních pomocí hyperlinku**
- **- Kontakt s knihovnou a dalšími interaktivními nástroji**

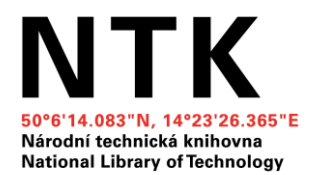

**-**

#### Na čem se ve VuFindu pracuje v NTK?

**- popisky k jednotkám : <https://vufind.techlib.cz/Record/000626464>**

**- lightbox na obohacené záznamy : <https://vufind.techlib.cz/Record/000239221/Preview#tabnav>**

**- linky na katedry VŠCHT + fond VŠCHT <https://vufind.techlib.cz/Record/000307196>**